## **Part 2: HOW TO FLIP AN ELECTION IN LESS THAN 3 MINUTES**

**By John Brakey AUDITAZ@cox.net and Jim March 1.jim.march@gmail.com May 15, 2007** 

*Excerpt from a letter written to Pima County Manager Charles Huckelberry January 10, 2007 from William J. Risner Attorney at Law* 

*…"Every study of the security of computer voting systems has identified insiders such as company employees and election department employees as the primary security risks. Local political parties are never named. It is those with access that are of primary concern. Our party has been a leader in promoting security."…* 

From part one, we've learned "How to Crack the ultra secure Diebold's Central database Password" and how this secure system is based in unsecured MS-Access.

1. Open the Diebold/GEMS Database and double-click on "Hackerville Election" (a file we've created as a test):

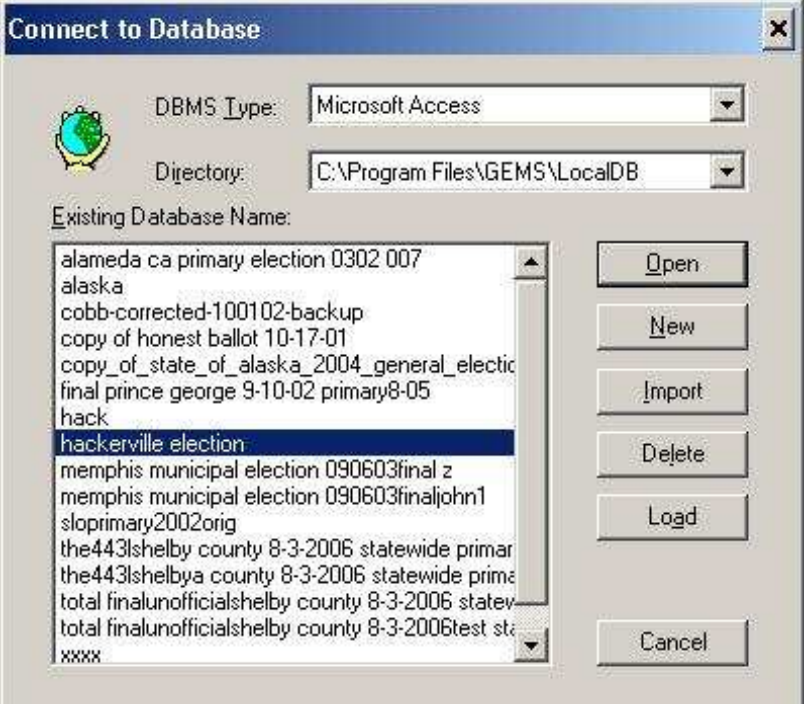

2. Enter the password ("test") and then click "OK":

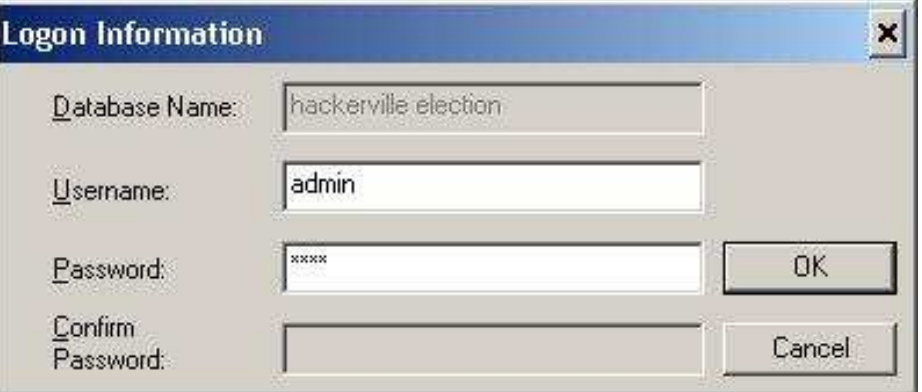

3. The file opens in the Diebold GEMS election tabulation software:

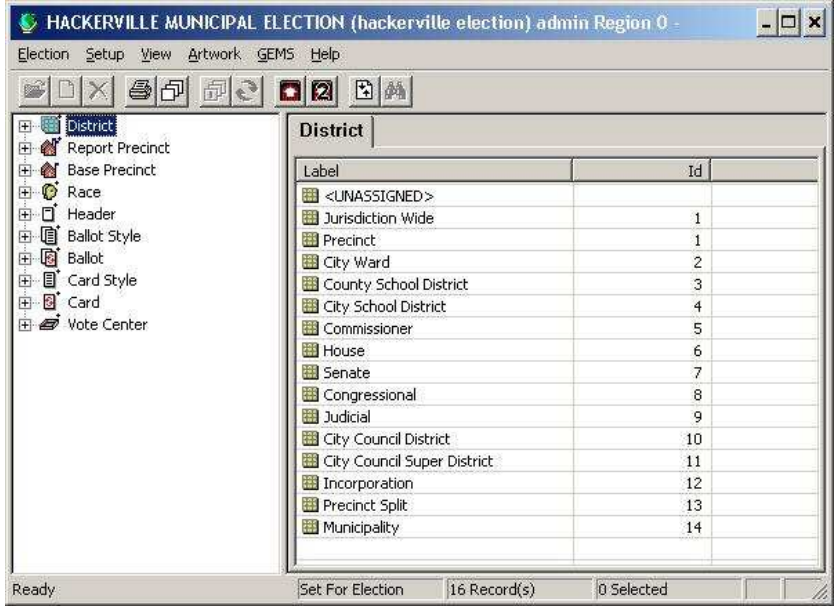

4. Go to top of screen and open the "GEMS" pull-down menu next to "Artwork", click on "Election Summary Report" (actual menu isn't show here but we've listed the first two items):

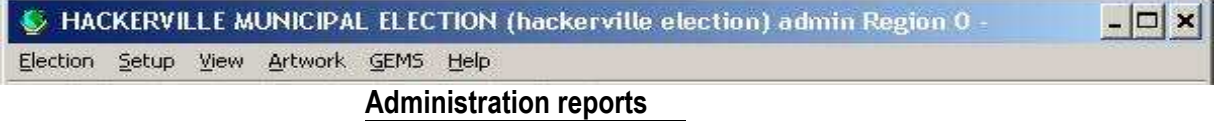

 **Election Summary Report** 

5. Here's the "Election Summary Report" screen - check mark the boxes as below then click the "Preview" button:

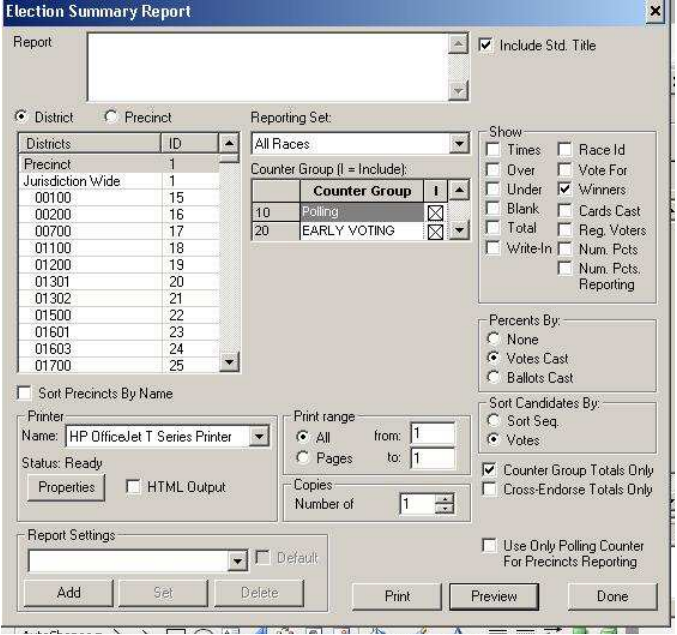

6. From clicking Preview and looking at the resulting summary screen we can see George Washington won the Mayor race with Benedict Arnold coming in a distant 2<sup>nd</sup> . Also note Thomas Jefferson won over Sandra Davis and Thomas Nelson

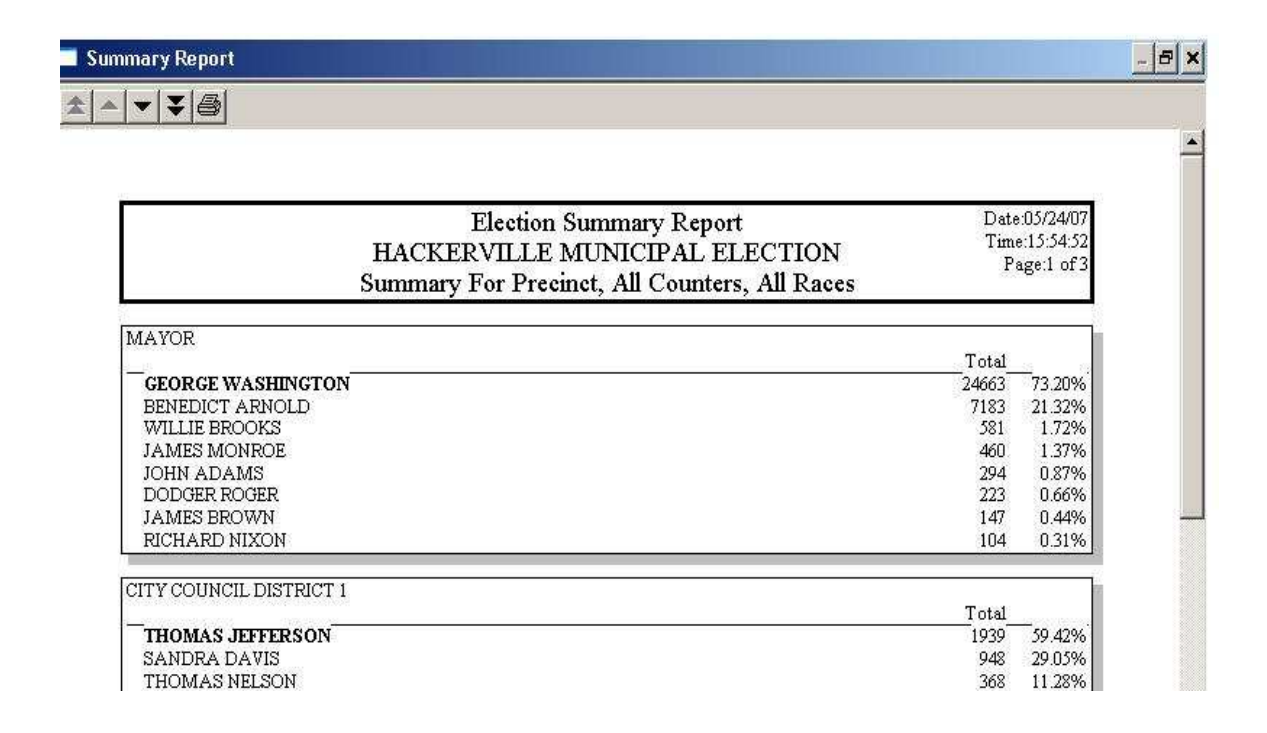

7. Here's how to flip vote totals between candidates using MS-Access just as we did in part 1 on password swaps. Go to Windows Explore "C:\Program Files\GEMS\LocalDB" and double click on "Hackerville Election.mdb" which opens in MS-Access...

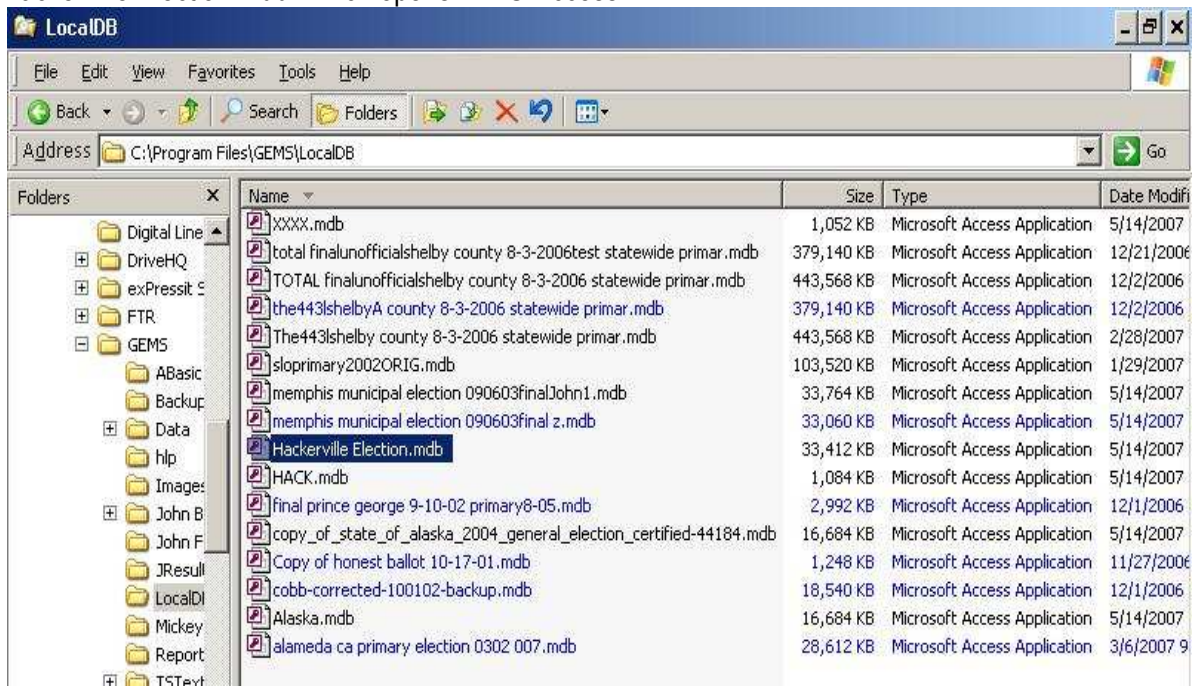

8. Here it's open in the MS-Access Database. Then click on and open the table called "Candidate":

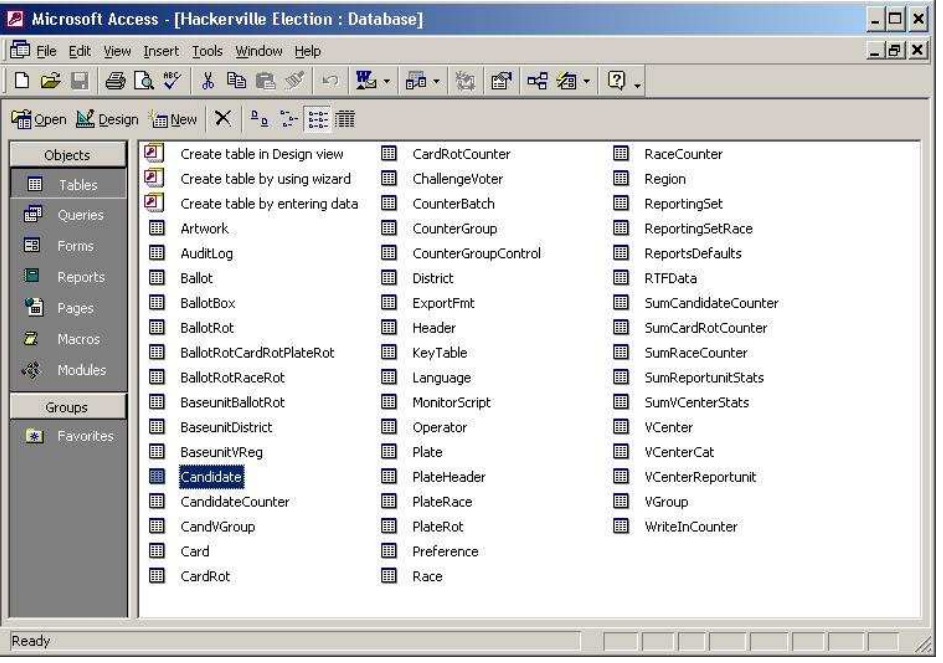

9.BEFORE - Here's the "Candidate" table. We're switching George Washington name with Benedict Arnold name – this shot is pre-swap. Also note position on table of Thomas Jefferson and Sandra Davis

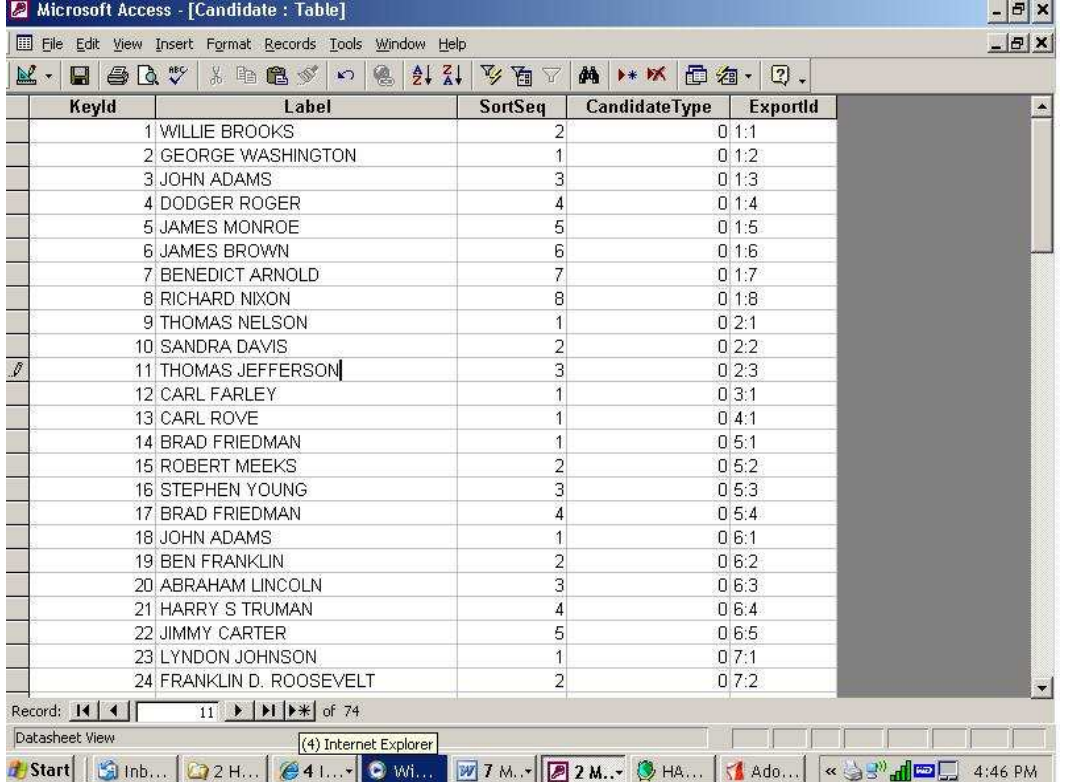

10 AFTER - In MS-ACCESS, races can be rigged in the "Candidate" table by just switching names around. Election results reports are flipped all the way down to the precinct level in the Diebold/GEMs database - see also Bryan Crane's video deposition to confirm:

| $\mathbb{R}$ .<br>$\blacksquare$                                                                    | $\ominus$ Q $\mathbb{v}$ & R $\ominus$ $\preceq$<br>6<br>$\frac{A}{2}$ $\frac{Z}{A}$<br>$\mathbb{K}$ ) | 文昌人                 | M → ※ 回 包 · 2.             |          |
|----------------------------------------------------------------------------------------------------|----------------------------------------------------------------------------------------------------|---------------------|----------------------------|----------|
|                                                                                                    | $\overline{\text{V}}$<br>Label                                                                         | SortSeq             | <b>CandidateType</b>       | Exportld |
| <b>ARNOLD</b> in place of<br><b>WASHINGTON</b> name<br><b>WASHINGTON</b> in place<br>of ARNOLD name | 1 WILLIE BROOKS                                                                                        | $\overline{2}$      |                            | 01:1     |
|                                                                                                    | 2 BENEDICT ARNOLD (FLIPPED)                                                                            |                     |                            | 01:2     |
|                                                                                                    | 3 JOHN ADAMS                                                                                           | 3                   |                            | 01:3     |
|                                                                                                    | 4 DODGER ROGER                                                                                         | 4                   |                            | 01:4     |
|                                                                                                    | 5 JAMES MONROE                                                                                         | 5                   |                            | 01:5     |
|                                                                                                    | <b>6 JAMES BROWN</b>                                                                                   | 6                   |                            | 01:6     |
|                                                                                                    | 7 GEORGE WASHINGTON (FLIPPED)                                                                          |                     |                            | 01:7     |
|                                                                                                    | 8 RICHARD NIXON                                                                                        | l 8                 |                            | 01.8     |
|                                                                                                    | 9 THOMAS NELSON                                                                                        |                     | JEFFERSON name in place of |          |
| DAVIS in place of<br><b>JEFFERSON</b> name                                                          | 10 THOMAS JEFFERSON (FLIPPED)                                                                          |                     | <b>DAVIS</b> name          |          |
|                                                                                                    | 11 SANDRA DAVIS (FLIPPED)                                                                              |                     |                            |          |
|                                                                                                    | 12 CARL FARLEY                                                                                         |                     |                            | 03:1     |
|                                                                                                    | 13 CARL ROVE                                                                                           |                     |                            | 04:1     |
|                                                                                                    | <b>14 BRAD FRIEDMAN</b>                                                                                |                     |                            | 0.5:1    |
|                                                                                                    | <b>15 ROBERT MEEKS</b>                                                                                 | $\overline{2}$      |                            | 05:2     |
|                                                                                                    | <b>16 STEPHEN YOUNG</b>                                                                                | 3                   |                            | 05:3     |
|                                                                                                    | 17 BRAD FRIEDMAN                                                                                       | 4                   |                            | 0, 5, 4  |
|                                                                                                    | 18 JOHN ADAMS                                                                                          | 1                   |                            | 0.6:1    |
|                                                                                                    | 19 BEN FRANKLIN                                                                                        | $\overline{2}$      |                            | 06:2     |
|                                                                                                    | 20 ABRAHAM LINCOLN                                                                                     | 3                   |                            | 06:3     |
|                                                                                                    | 21 HARRY S TRUMAN                                                                                      | 4                   |                            | 06:4     |
|                                                                                                    |                                                                                                    |                     |                            | 0.6:5    |
|                                                                                                    | 22 JIMMY CARTER                                                                                        | 5                   |                            |          |
|                                                                                                    | 23 LYNDON JOHNSON                                                                                      | $\ddot{\mathbf{1}}$ |                            | 0.7:1    |
|                                                                                                    | 24 FRANKLIN D. ROOSEVELT                                                                               | $\overline{2}$      |                            | 07:2     |

11. Re-open GEMS and Double click on the Hackerville Election:

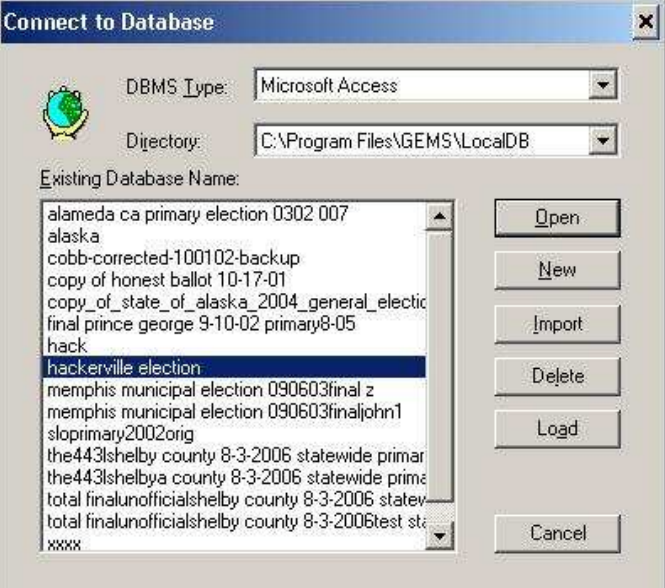

12. Enter the password "test" and click "OK"...

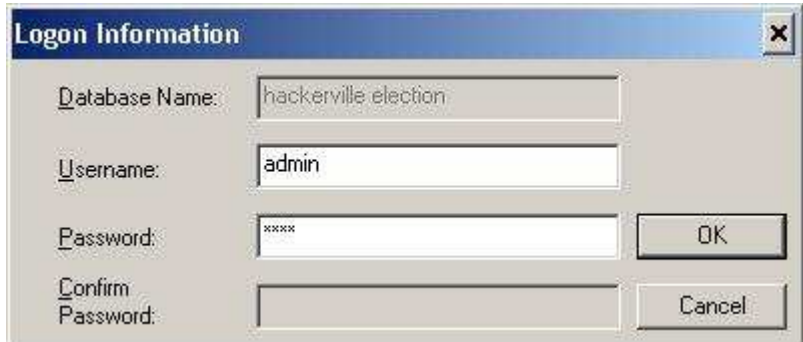

13. The flipped database opens in the GEMS election tabulation software with no problem. Results are changed all the down to Precinct level as we'll show:

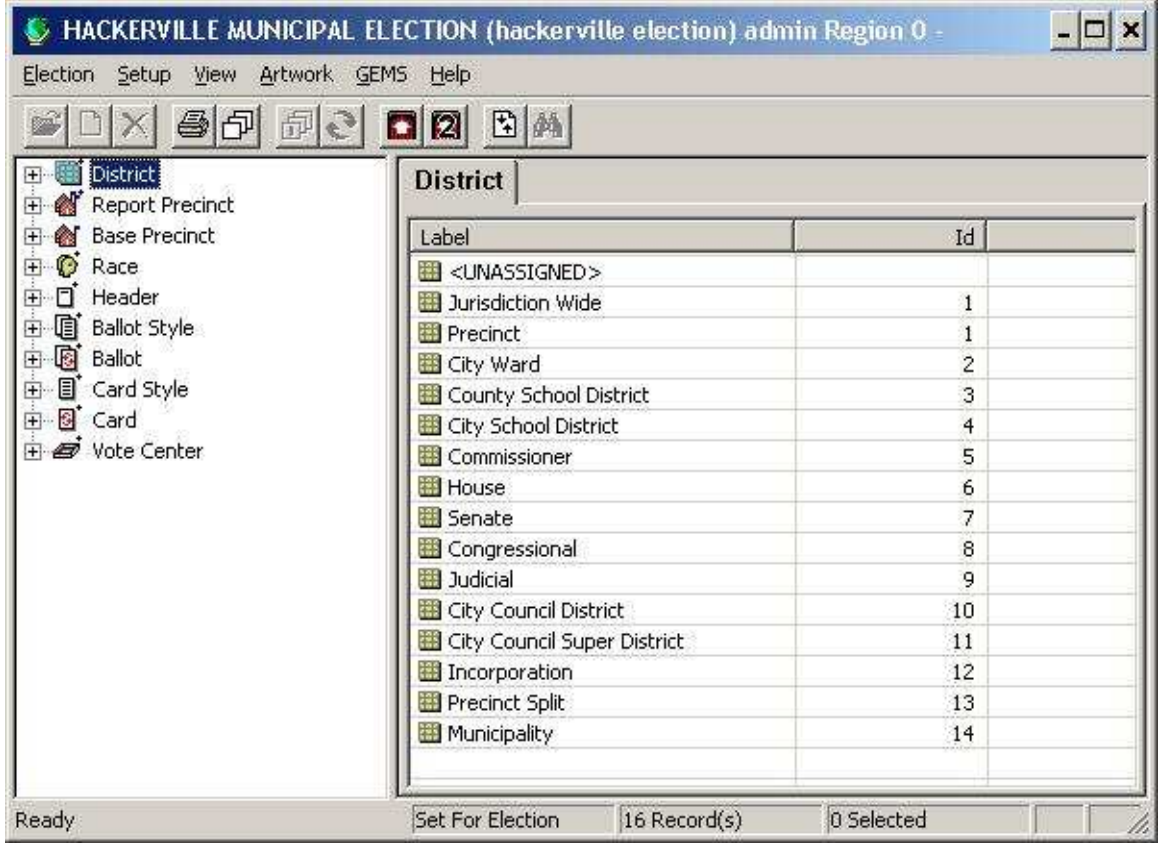

F14 Go to the top of the screen and in the "GEMS" pull-down menu, 2<sup>nd</sup> item down click on "Election Summary Report":

> **Administration reports Election Summary Report**

15. In this "Election Summary Report" screen, check mark the following boxes as below (same as previous) and click Preview:

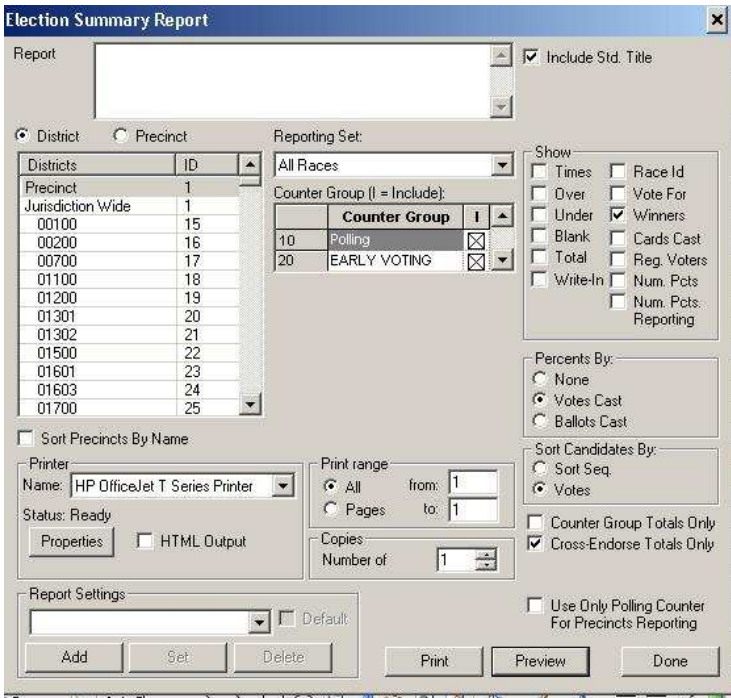

16. NEW WINNERS! George Washington now has been flipped into 2<sup>nd</sup> place and GEMS now shows that BENEDICT ARNOLD has flipped into 1st place by just using MS-Access and switching names. Also the next race has been flipped Sandra Davis now is the winner over Thomas Jefferson.

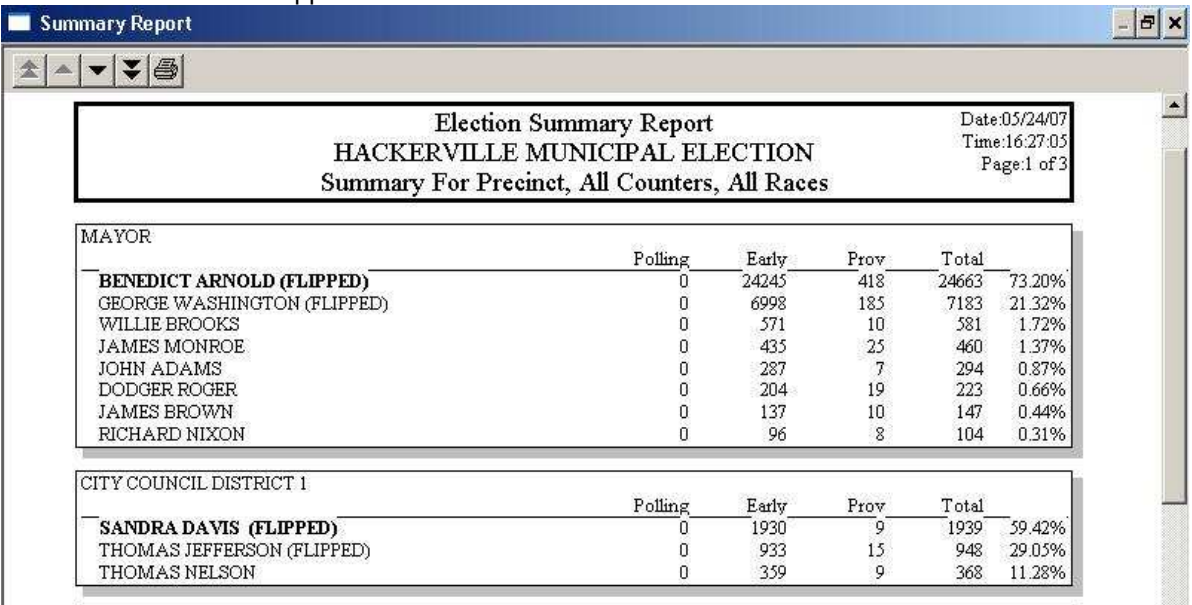

## **CONCLUSION:**

This is a fast way to flip results. There are most certainly others, some harder to detect than others. The real lesson is; this is NOT a secure system.